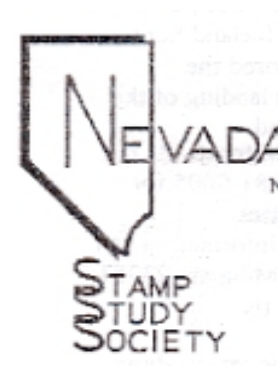

P. O. BOX 2907 SPARKS, NEVADA 89432

N.S.S.S. meets on the 2nd and 4th Sat. of cach month at 10:00 a.m. in the Spark Railroad Museum, at Pyramid and Victorian Ave.

 $N.S.S.S.$ 

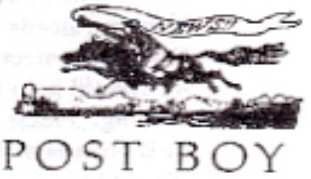

**President: Dick Dreiling** 35 Mc Lemore Ct., Sparks, NV 89436  $(775)$  425-0623

**Vice President Jim Ringer** 605 E. Huffaker Ln**.,** Reno, NV 89511 (775) 853-3137

**Secretary/Editor Bill Brew** 23333 Rodney Circle Reno, NV 89509 (775) 786-8701

**Treasurer Michael Mc Auliffe** 4820 Pinespring Dr., Reno NV 89509 (775) 826-1848

#### **Directors:**

 **Nadiah Beekum** 2560 Howard Dr. Sparks, NV. 89434 (775) 355-1461 **Stan Cronwell** 10000 Blue Spruce Dr., Reno, NV 89511 (775) 849-7850 **Frank Fey** 2601 Monterey Circle Reno, NV 89509 (775) 826-1476 **James S. Goodwin** 50 E. Quail St., Sparks, NV 89431  $(775)$  358-7781  **Ed Hartly** 1285 Baring Blvd**.,** PMB # 306 Sparks NV 89434  $(775)$  626-8513 **Al Shay** 2930 Outlook Dr., Reno, NV 89509 (775) 825-8304 **Brandon Wimbley (Jr. Rep.)** 3965 Pargue Verde, Reno. Nv 89502

**January 12, 2002**

### **CLOSED ALBUMS**

## **In Memory of George, Stan and Tom**

Tom Morrissey has left us. He passed on Thursday, January 2, 2002. Last year we lost George Costello and Jerry Stanfeild. It is with great sadness that we say good by to these loyal members of the NSSS, as they were also good and personal friends to us all. Their contributions to the club were many and it will be difficult to find others who can fill their shoes.

 Tom served as president of our club for two years from 1998 to 2000 and was a board member before that. He has been an active member for ten years. He was a prolific cachet maker, turning out cachets for navel events. He liked to travel with his wife whenever he could find a trip on a navel vessel. As you might guess, he collected navel covers. He was our best contact with the Postal service

and staffed the tables many, many times

 George Costello, a member for eight years, was one of the more active members of the club. He helped develop the junior program to promote in-terest in stamp collecting among the youth of our area. He held a position as club vice-president for four years. he collected Zepplins and loaned his collection to the Post Office and the museum for their display.

Jerry Stanfeild was also a member for about eight years and was a board member as well as a staunch supporter. He loaned his exhibit on nursing to the museum on more than one occasion. He had a topical collection on nursing and collected U.S. and Germany.

 We miss you Tom, Jerry and George but it will be long before we forget you.

Good by.

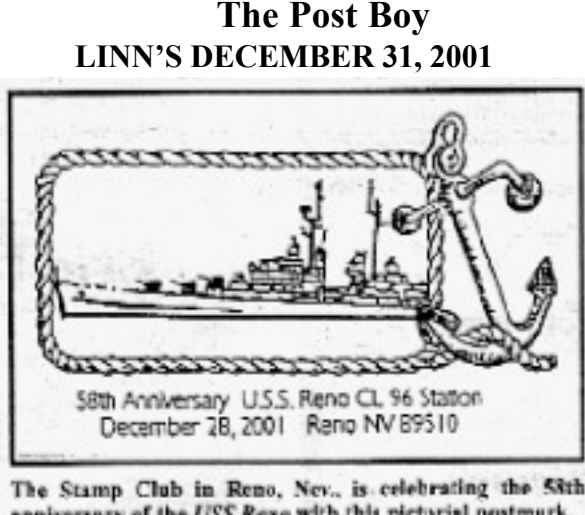

anniversary of the USS Reno with this pictorial postmark.

 This is the cancellation printed in December 31, 2002 issue of Linn's Stamp News. Also mentioned was a cancellation for the 60th anniversary of the attack on Pearl Harbor. It was desacribed as "Round datestamp, silhouette of ship, "USS Nevada BB-36, The Only Battleship to Get Underway".".

 If you want your own copy, it must be submitted no later than 30 days after the date of cancellation to qualify for service.

 Affix the correct postage to an envelope or postcard of your choice and address it to yourself or someone else. Insert carstock of postcard thickness in the envelope to protect against against bending.

 Place it in a larger envelope assressed to the station name and to "Postmaster" of the listed city (Reno), in-cluding the post office address and ull nine digit ZIP code as follows:

 Reno Postmaster 2000 Vasser St. Reno, NV. 89510-9998

 Be sure to ask for the "58th Anniversary of the U.S.S. Reno" postmark. It should be returned to you through the regular mails in a few days depending on the mail traffc at the time.

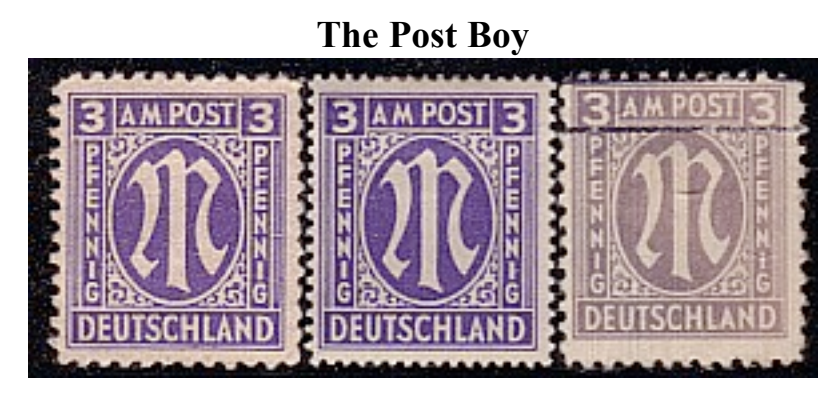

WOW! AMG's! I have a bunch of them. Scott tels me there are three types of them. Type I, is the Brunswick printing. It's lithographed, unwatermarked and printed on medium paper with white gum. Perforations are  $11$ ,  $11 \frac{1}{2}$  and compound.. They're  $19 - 19 \frac{1}{2}$  by  $22 - 22 \frac{1}{2}$  mm in size. And I remember something about having white (or maybe this one's the one without the white) in the spandrels. WHAT THE HECK IS A SPANDREL??

 If you're like me, you've always had a hard time determining the difference between type I, II and type III, that is, the Washington, London and Brunswick printings. OK. Let's learn.

Let me start with the London printing. That's type II. It's the easy one. Get out your perforation guage and measure the perforations. Actually, if you look at the perfs you'll notice that they are considerably smaller than the others. You don't really need a perforation guage unless you want to be absolutely sure. These are perf 14, 14 1/2 and compound. Take a look at the picture at the top. Can you figure out which one is the type II? Well, it's easy, like I said. It's the one in the middle. Did you get it? I knew you would.

 If the perfs are more than 11, then you have a type III, the Brunswick. The problem is with perf 11. This can be the Brunswick printing or the Washington printings, and if it's used and on cover you can't tell if it's thick or medium paper. probably couldn't tell if it wasn't on paper. I can't tell. So, here come the spandrells. See? The spandrel is the thing in the triangle area (lowerleft portion of the stamp). Note, that the one on the left has color around the outside of the

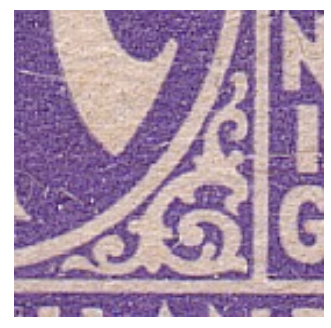

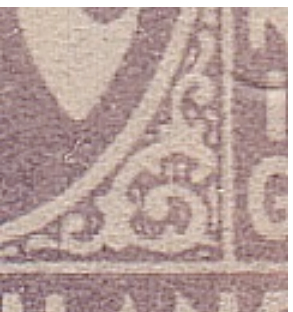

Type I, WashingtonType III, Brunswick

"spandrel" which identifies it a type I or Washington printing. The other lacks the color around the outside of the spandrel which identifies it as a type III or Brunswick printing. CAUTION: Never try this at home. It should only be done by "professionals".

#### **The Computer Corner**

Many of the club members claim that they don't have a computer. I think that what they actually mean is they don't have one at home and this is probably true. The fact is, we *all* own a computer. You can find one of your computers at the local library. The librarians will be happy as clams to help you learn how to use it.

 I remember when I first tried to learn computers. It was in 1973 and the computers they had then were tough. You had to learn a new language and a new way of thinking. I didn't have it in me to do all that so I did what any sane man would do, I forgot about it and walked away. Then Commodore came out with a computer that anybody could use. It was a bit small compared to todays computers. It had about 20 bytes of memory. It was good for any computing need. I bought one (used) and started computing. You still had to learn a new language and way of thinking unless all you wanted to do was play games on it. I played games. Then came the Commodore "64". More power, more games. Gave up on computers for a few years. Too complicated. Sound like you? Well the computers aren't so complicated anymore. You still have to learn a new language, but it's not "fortrans" or some such thing. It's every day language you learn so you can talk about your computer, not run your computer.

 Don't be intimidated. Go to the library and ask for help. Most of us have this side to us that we like to show off our knowledge. Librarians are the same as we are. Take advantage of that fact and put your librarian to work. She/he'll love you for it.

Computers, now days are great. They make the best typewriters. If you make a misteak-mistake, you can correct it on screen before it hits the paper. The computer will even correct your spelling and some will even correct your grammar. They are also "user friendly". That means "easy". You'll see.

Why am I going on about computers? Because they are wonderful for stamp collectors and you'll have to learn about them sooner or later anyway. besides, this is my first installment of a new column called "The Computer Corner" and I would like all to share in it. I will present web sites that I and others have found and share them with the club. There are sites that sell stamps and sites that give us information on stamps. There also history sites that may tie in with our particular specialty. There are many stamp collector that have personal sites to show off their collections. And we can transmit information back and forth between ourselves. There are stamp clubs on the "net" that you can join. I belong to three, myself. I talk to these guys all the time. Anytime I need some information on some aspect of my collection, I just ask the club in general and whoever has the answer, replies. Lotta smart people in that club.

Go to the library. Use your computer.

 For those of you who are already using the computer, I could use your help. I'm sure you will have a favorite web site or two that you would like to share with the club members. Let me know and I will put it in this column. Contact me at  $\frac{\text{artfulputz}(a)}{a}$  aol.com. By the way, don't click on the link. It's not real.

 For those of you who are interested in learning about computers, feel free to ask me, Howard, and I will be happy as a clam to give you whatever knowledge I possess. I love showing people how smart I am. The reality is, I am still a novice. That's how easy computers have become. Oh, and this is written on a computer.

Found a couple of **quizzes** at the Smithsonian National Postal Museum web site at:

http://web1.si.edu/postal/star.html . Try out your proficiency at U.S. postal history. The first is for beginners (todays puzzle) and the second (next issue) is more advanced. I got a 73% on the first and a 40% on the second. Not so hot. Nadiah hasn't tried it yet.

1. Which person has served as the Postmaster General of the United States?

- \_\_ Benjamin Franklin
- \_\_ Ulysses S. Grant
- \_\_ Charles Lindbergh
- \_\_ Montgomery Ward

2. Stagecoaches carried both passengers and mail through the nineteenth century. Where were the mail sacks placed on these coaches?

- \_\_ Under the passenger seats.
- \_\_ Under the driver's seat.
- \_\_ On the top and rear portions of the stagecoach.
- Every place listed above and more.

3. While the Post Office operated the railway mail service from 1864 to 1977, why did postal workers ride with the mail on the trains?

- \_\_ Workers sorted the mail while in transit.
- \_\_ Workers were stationed aboard railroad cars to protect valuable pieces of mail.
- \_\_ Workers stayed aboard the train to load and unload mail sacks.
- All of the above.
- 4. Owney was an interesting figure in the history of Railway Mail Service. Who was Owney?
	- \_\_ The "father" of the Railway Mail Service.
	- \_\_ A mongrel dog.
	- \_\_ The clerk who could sort mail faster than anyone.
	- \_\_ A clerk who thwarted a mail train robbery.

5. In the late 1800's which means of transporting mail in the cities did the Post Office introduce?

- \_\_ Street cars.
- \_\_ Pneumatic tube lines.
- \_\_ Automobiles.
- \_\_ All of the above.

6. Why were rural Americans enthusiastic about the nationwide establishment of Rural Free Delivery Service in 1902?

- \_\_ They could receive free magazines by mail.
- \_\_ They could now mail their letters for free.
- \_\_ Rural Americans no longer had to make long trips into town to get their mail.
- \_\_ All of the above.

7. When did the Post Office Department begin it's official Air Mail Service?

- $-$  1903
- $\frac{1}{2}$  1918
- $=$  1927
- \_\_ 1939

8. How are designs for stamps chosen?

- \_\_ By the President.
- \_\_ By the Postmaster General.
- \_\_ By the Stamp Advisory Committee.
- \_\_ By random drawings of citizens' suggestions.
- 9. What is the difference between commemorative and definitive stamps?
	- \_\_ Commemorative stamps cost more money.
	- \_\_ Commemoratives honor a particular person, place or event.
	- \_\_ Commemorative stamps are gummed, definitives are not.
	- All of the above.
- 10. A particular type of stamp is called a "duck" stamp because....
	- \_\_ They feature images of ducks and other waterfowl.
	- \_\_ The proceeds go towards wetland conservation.
	- \_\_ The duck stamps designate payment for waterfowl hunting licenses.
	- \_\_ All of the above.

11. During the Second World War, the Post Office had to try and reduce the weight and volume of mail sent overseas to and from soldiers. How did the Post Office do this?

- \_\_ By offering people free telegraph and phone service.
- \_\_ By photographically reducing letters, and shipping the rolls of film.
- By limiting overseas correspondence to one page.

Well, that's it for this one. How did you do? I know this will be a breeze for most of you. After all, there are a lot of U.S. collectors in this club. Remember, answers in the next issue along with the tougher half of this quiz

# **Last Word**

 I want to apologize to all the members of the club for being so slow in putting out the first issue of the new year, but this is my first shot at it (I've never published a newspaper before), and I'll try harder next time. I found this to be more of a challenge than I expected. Bill, you did a great job.

 We hope you all had a Merry Christmas and give you our best wishes for a successful New Year from Nadiah and Howard.